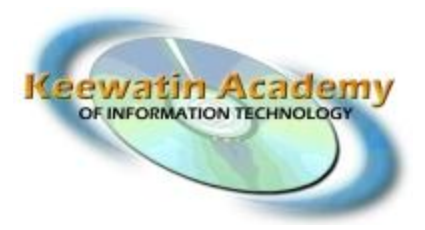

## **Software Skills - Project 1**

## **Creating a Personal Resume & Cover Letter**

**DUE DATE:** March 5<sup>th</sup> at the end of the day!!

## **Marking Structure for Project 1:**

Layout/Content of Resume: 30% Layout/Content of Cover Letter: 30% Pride in Project: 20% Appearance: 20% **Total of Project: 100%**

Create a personal resume with a cover letter.

Please choose your own format using Microsoft Word 2010.

When creating resume, think of it as you were applying for a job with KAIT – Keewatin Academy of Information Technology

There is an excellent Career Planner Edition from [http://career.kcdc.ca](http://career.kcdc.ca/) – I will attach to email and upload on the [www.kait.ca](http://www.kait.ca/) website

Please go through this 40 pager as it is excellent for deciding what and where you want to go with your Career!! On page 28 of 40 that is the Resume section to help you build your resume. Then on page 32 of 40 is the section to help you created your cover letter to go with your resume!

Super! Looking forward to seeing your resumes!!

I know some of you have resumes already, but with the skills that you have learnt please redo, and I have copies of your original resumes (he he I will be watching)! Also, please use the Microsoft Office 2010 Word application for your projects!!!

Thanks

Brenda LaRocque-Hill KAIT Manager Keewatin Career Development Corporation - KCDC 1-866-966-5232 Toll Free 306-240-6769 Cell